## SAP ABAP table VKKSAPOVERDIOPK {VKKMA: Debit Entry in Scheduling}

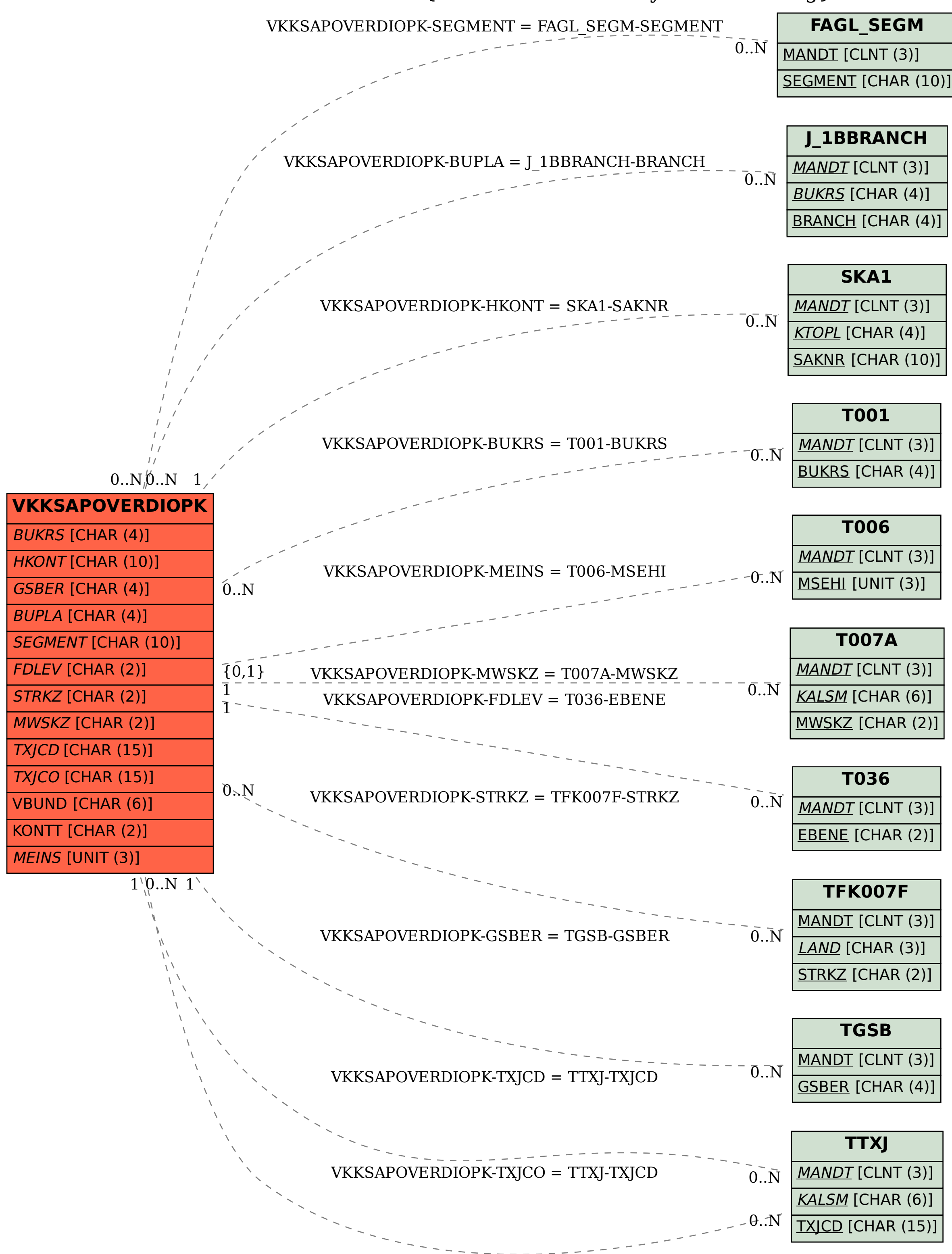